## 2.「つづき 水と緑の魅力アップ推進委員会」の活動報告

第1部会 既存の緑道の更なる魅力アップ – 11~

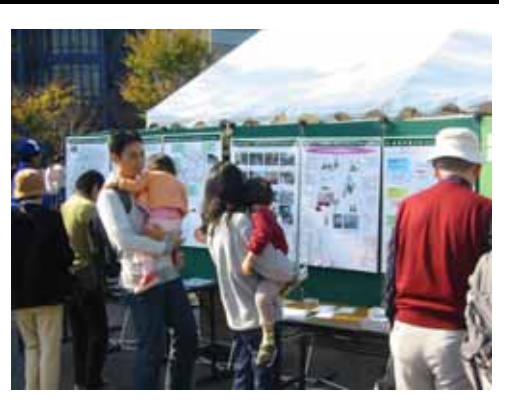

第2部会 南部地域の環境整備 - 32~

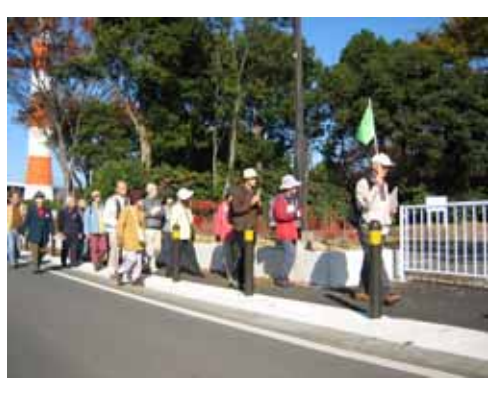

第3部会 早渕川流域の環境整備 - 54~

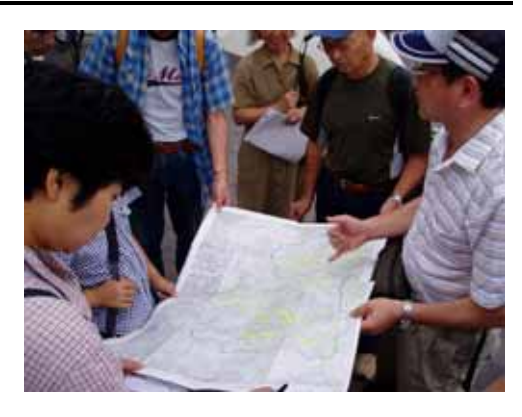

第4部会 中央地区の環境整備 - 69~

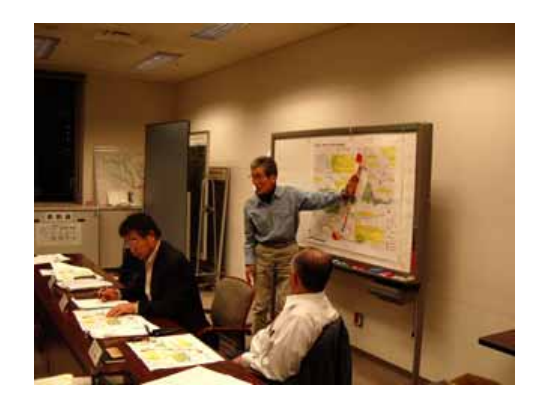